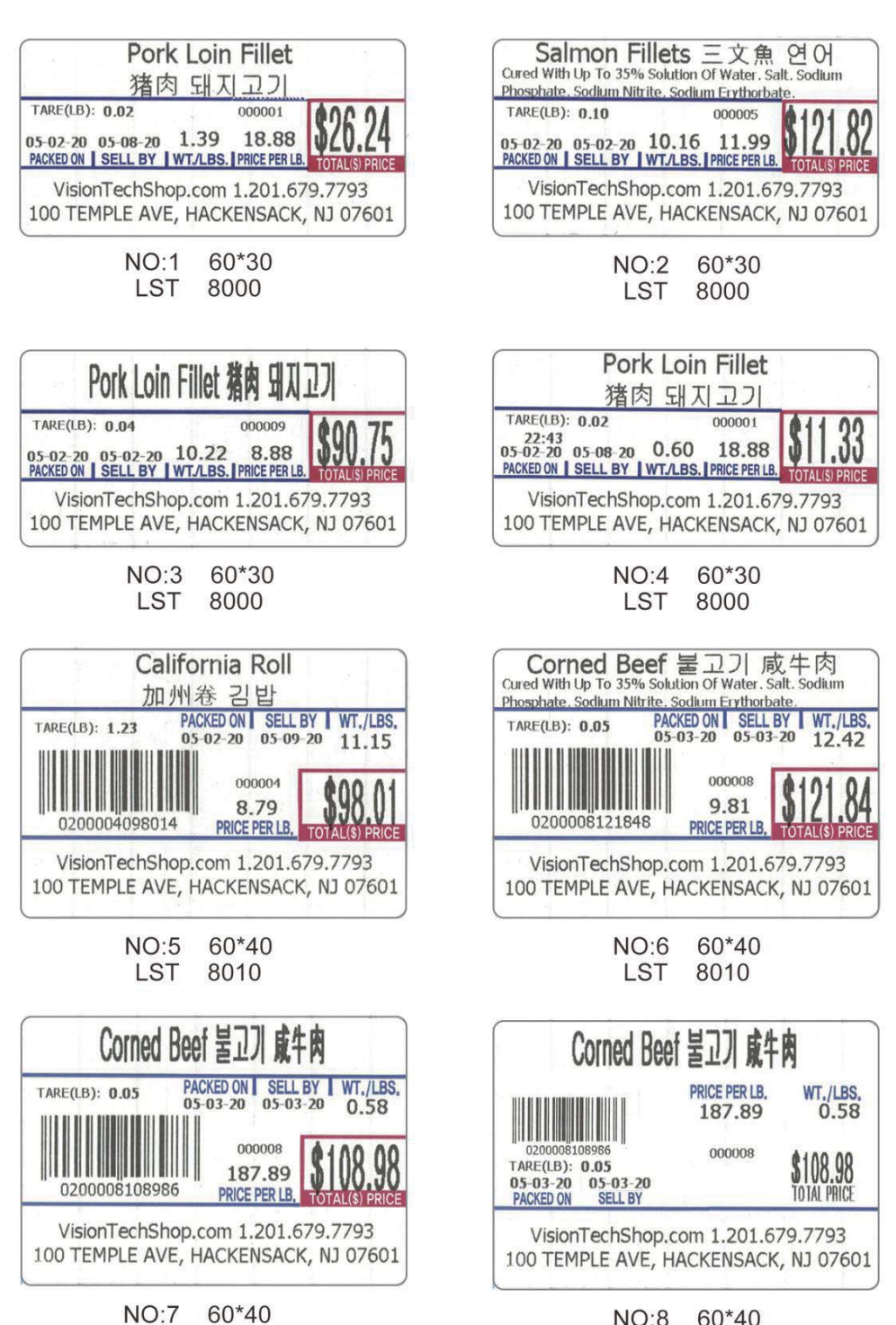

NO:8 60\*40

LST 8010

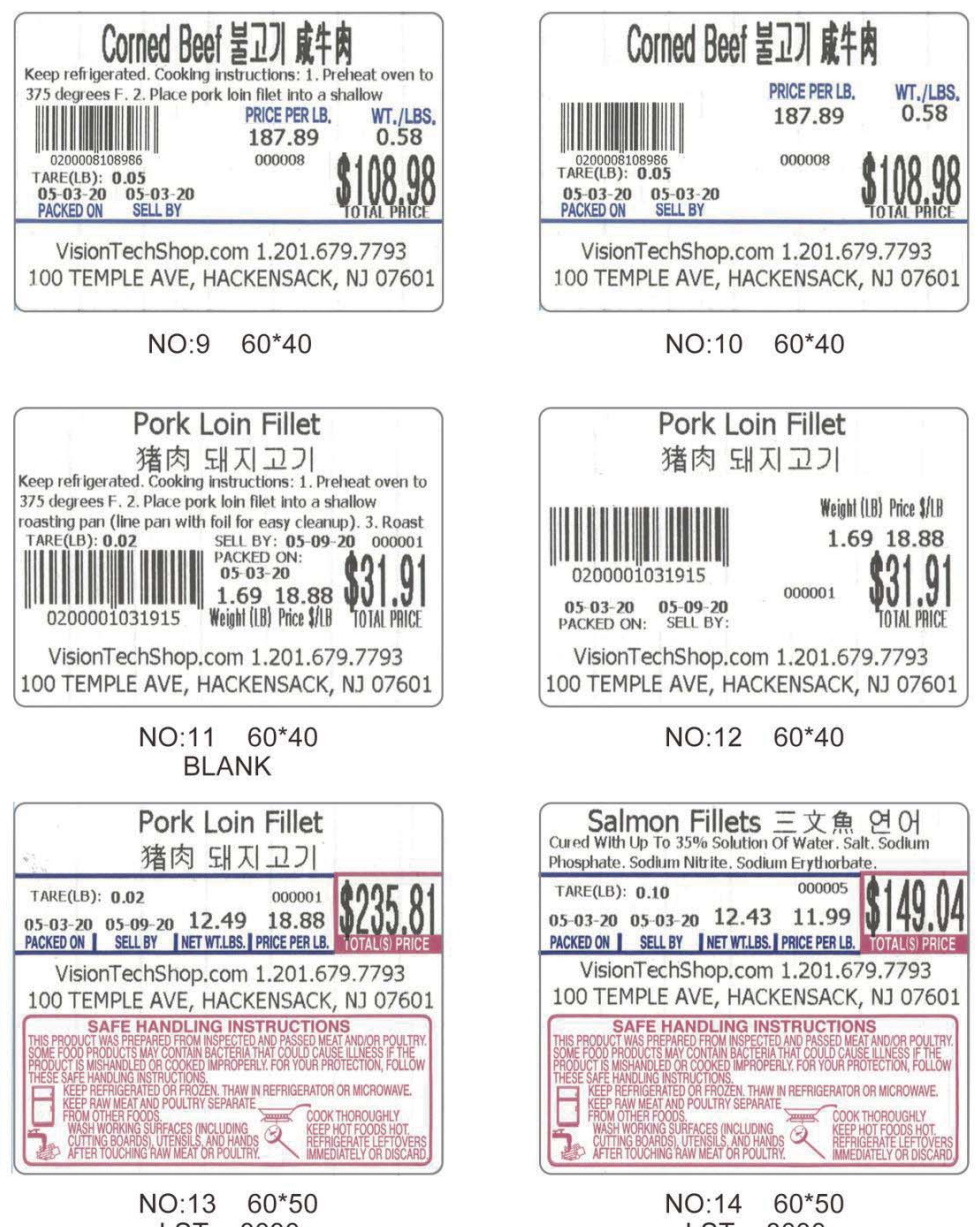

**LST** 8030 LST 8030

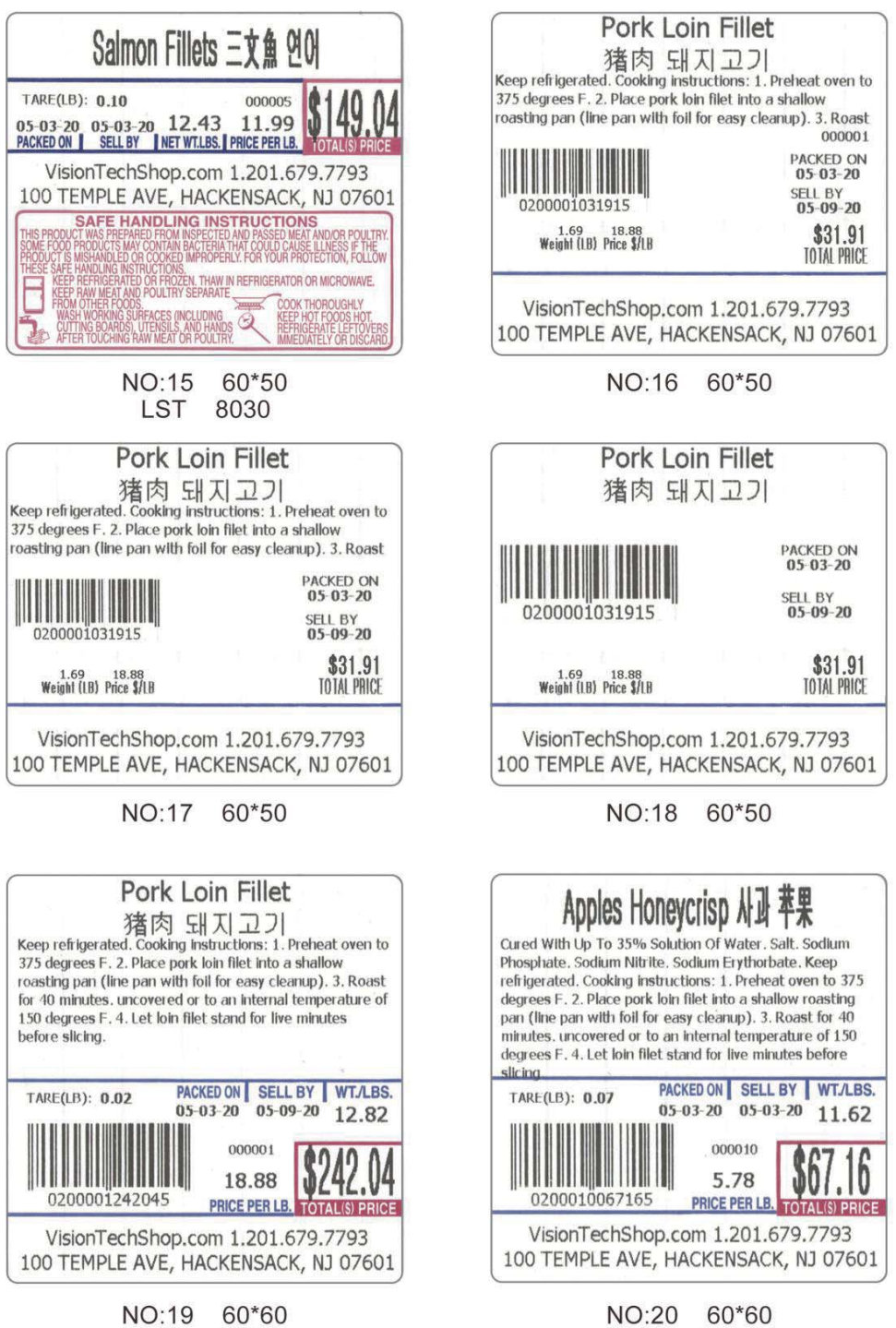

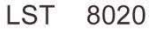

LST 

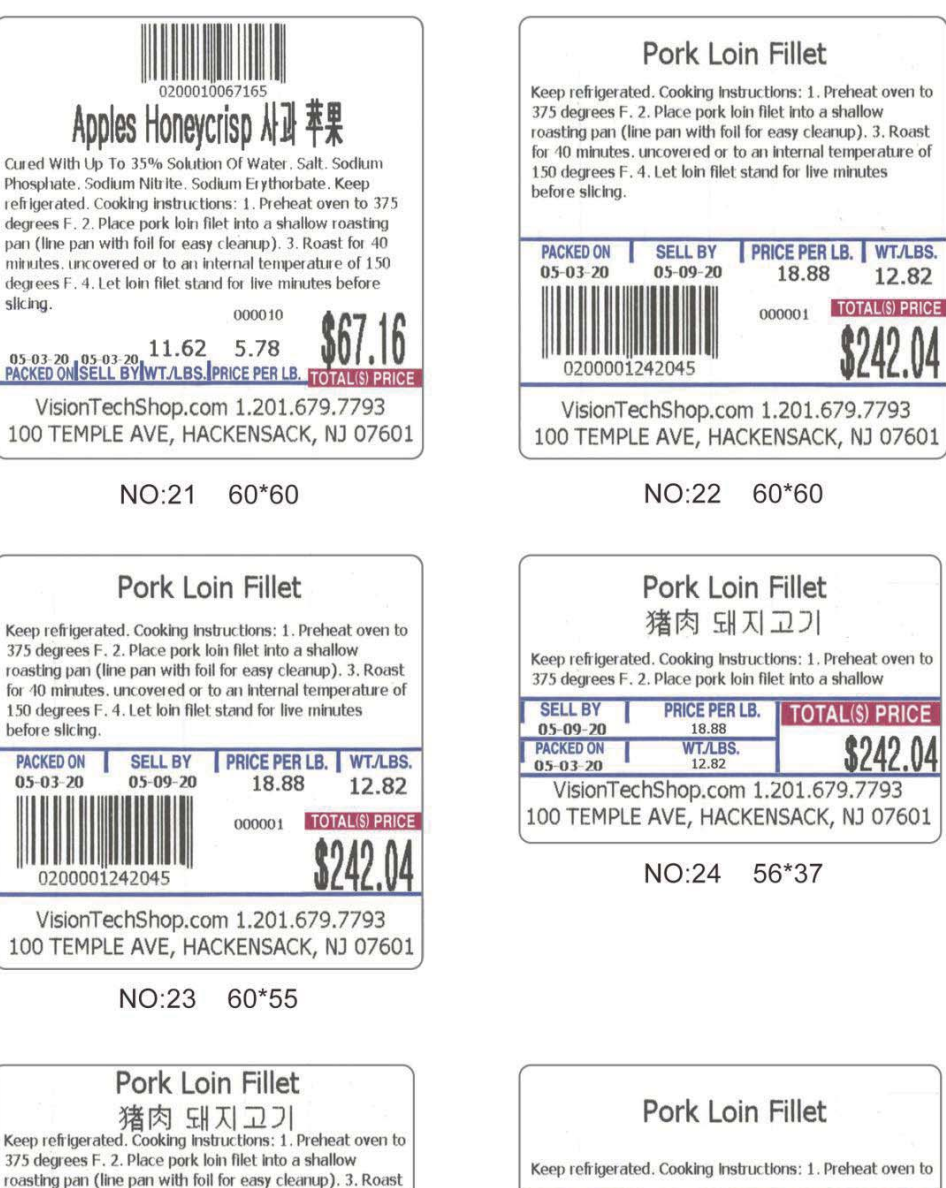

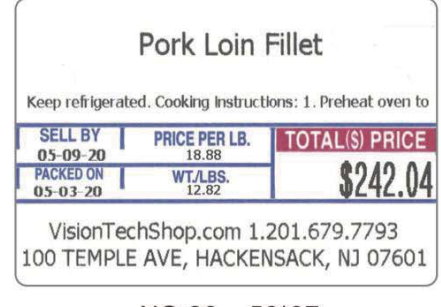

NO:26 56\*37

100 TEMPLE AVE, HACKENSACK, NJ 07601 NO:25 56\*37

VisionTechShop.com 1.201.679.7793

for 40 minutes. uncovered or to an internal temperature of

**TOTAL(S) PRICE** 

150 degrees F. 4. Let loin filet stand for live minutes

PRICE PER LB.

18.88 **WT/LBS**<br>12.82

**SELL BY** 

 $05 - 03 - 20$ 

05-09-20

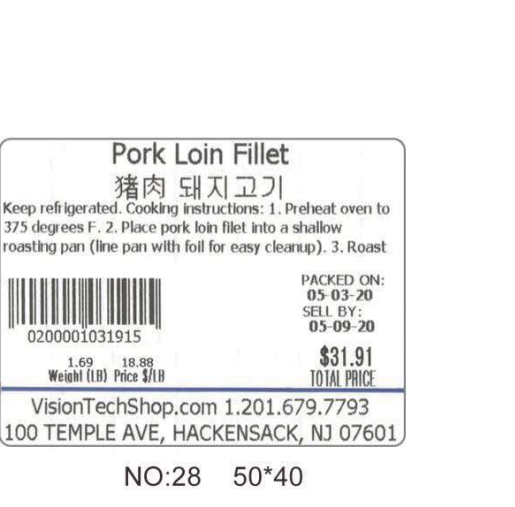

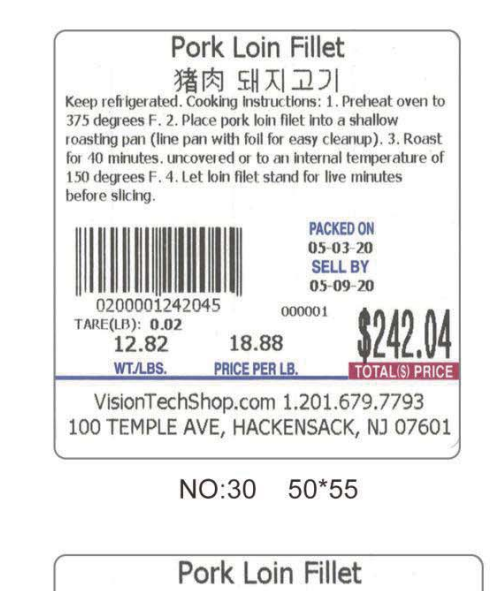

1.69 18.88<br>Weight (LB) Price \$/LB

1200001031915

![](_page_4_Picture_2.jpeg)

Pork Loin Fillet

猪肉 돼지고기

VisionTechShop.com 1.201.679.7793

100 TEMPLE AVE, HACKENSACK, NJ 07601

Pork Loin Fillet

VisionTechShop.com 1.201.679.7793

100 TEMPLE AVE, HACKENSACK, NJ 07601

NO:29 50\*40

50\*40

**NO:27** 

0200001031915

1.69 18.88<br>Weight (LB) Price \$/LB

200001031915

1.69 18.88<br>Weight (LB) Price \$/LB

**PACKED ON:**<br>05-03-20 **SELL BY:**<br>05-09-20

\$31.91

TOTAL PRICE

PACKED ON:<br>05-03-20

SELL BY:<br>05-09-20

\$31.91

TOTAL PRICE

NO:31 50\*55

猪肉 돼지고기 EVERTING THE STREET AND SERVE IS A Report of the prefrigerated. Cooking instructions: 1. Preheat oven to 375 degrees F. 2. Place pork loin filet into a shallow roasting pan (line pan with foil for easy cleanup). 3. Roast for 40 minutes, uncovered or to an internal temperature of 150 degrees F. 4. Let loin filet stand for live minutes before slicing. **PACKED ON SELL BY PRICE PER LB.** WT.A.BS. 05-03-20 05-09-20 18.88 12.82 **TAL IS PRICE** ()4 0200001242045 VisionTechShop.com 1.201.679.7793 100 TEMPLE AVE, HACKENSACK, NJ 07601

NO:32 60\*55

TARE(LB): 0.04

B

E

**De AFTERTOU** 

![](_page_5_Picture_1.jpeg)

**BLANK** 

NO:37 60\*50 LST 8030

OCOS<br>6 SURFACES (INCLUDING)<br>ING RAW MEAT OR POULTRE

![](_page_6_Picture_0.jpeg)

**BLANK** 

**BLANK** 

![](_page_7_Picture_0.jpeg)

NO:45 60\*60 **BLANK** 

## **II. Barcode format selection**

User sets SP140 to "Barcode Encoding Format"

- 0: EAN8/13; 1: EAN128; 2: CODE128; 3: UPCA; 4: UPCE
- 1. If EAN128 or CODE128 is selected, the barcode length must be an even number;
- 2. If EAN8/13 is selected, EAN8 encoding is used when the barcode length is 8; and EAN13 encoding is used when the barcode length is 13.
- 3. If UPCA is selected, the barcode length must be 12 digits;
- 4. If UPCE is selected, the barcode length must be 8 digits.
- If the above conditions are not met, the barcode will not be printed.